## "Der Code ist Dokumentation genug!"

- Peter Herklotz, 2007

#### File structure

### HelloWorld.java

```
pom.xml
src/
 L main/
    L java/
       L_{com/}L sqlag/
              └ slides/
                 L HelloWorld.java
.git/
```

```
package com.sqlag.slides;
```
}

```
public class HelloWorld {
     public static void main(String[] args) {
         System.out.println("Hello World!");
     }
```
## "Der Code ist nie Dokumentation genug!"

- Peter Herklotz, 2008

# **Developers Documentation** Dilemma

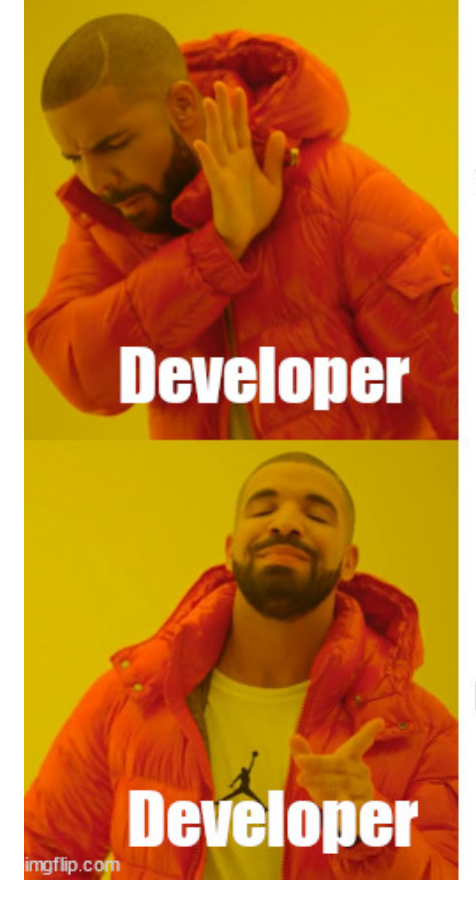

Writing/updating documentation

be annoyed by missing/incorrect documentation

## Can the right tool help?

Lets try a few things!

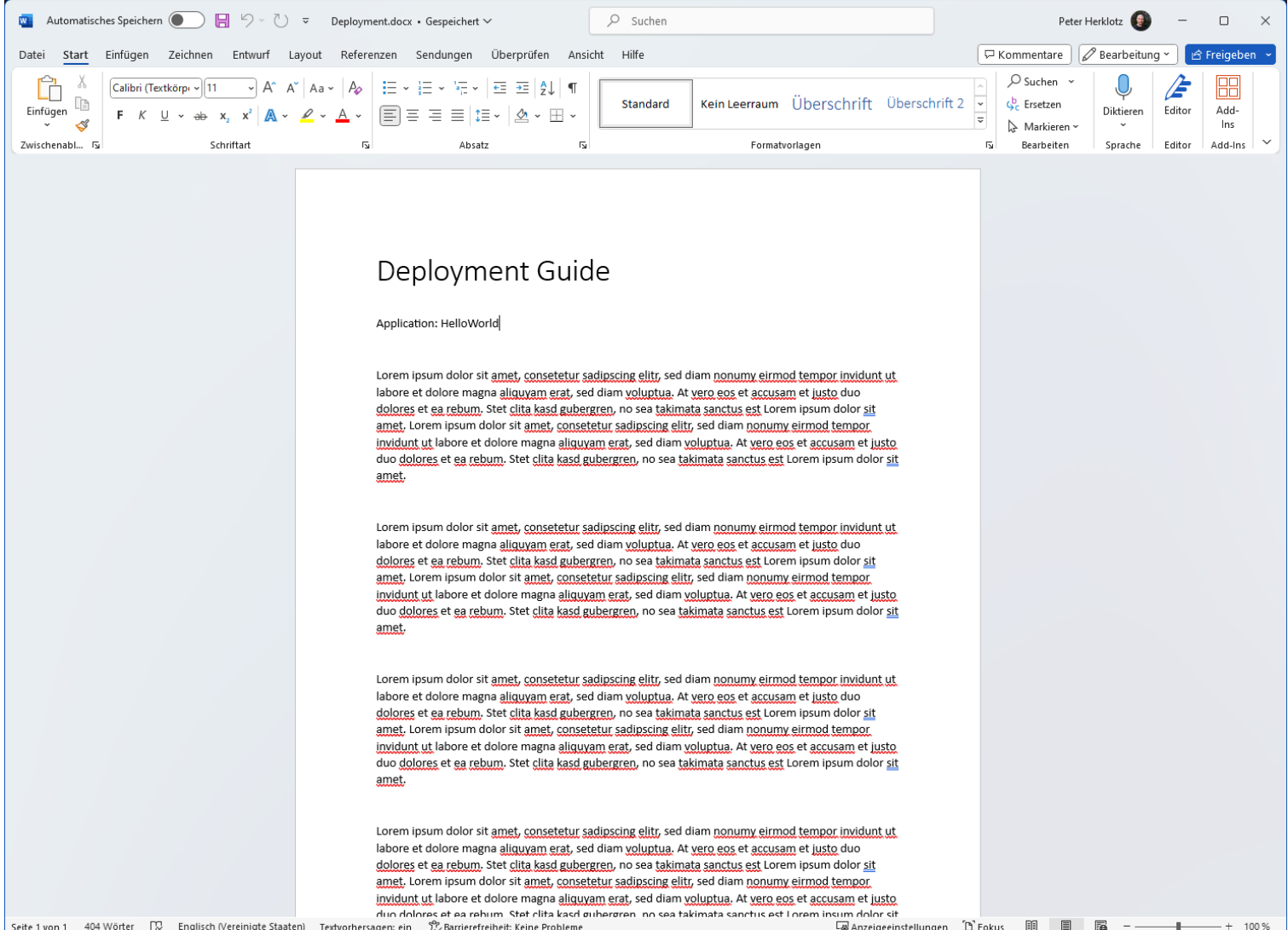

## Word file on a local machine

**W.** Benefits

**Documentation is possible** 

Problem

 Only editable by one person  $\bullet$ 

**Solution** 

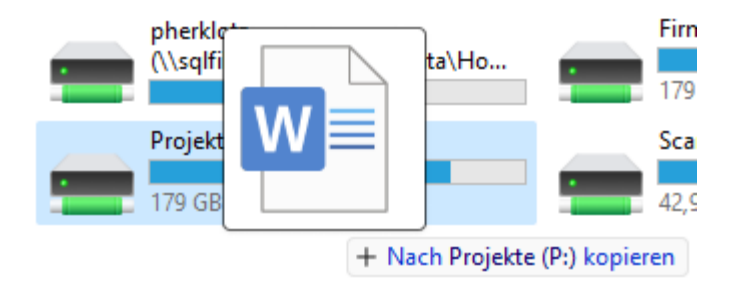

## Word file on a network drive

### **W.** Benefits

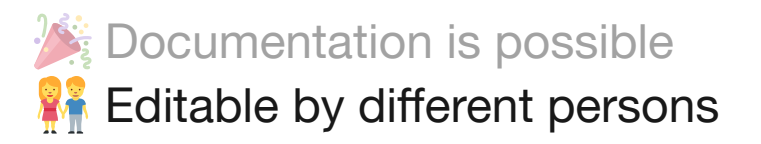

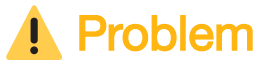

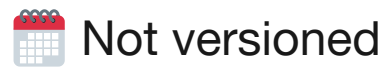

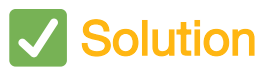

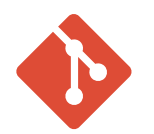

#### File structure

#### Deployment.docx

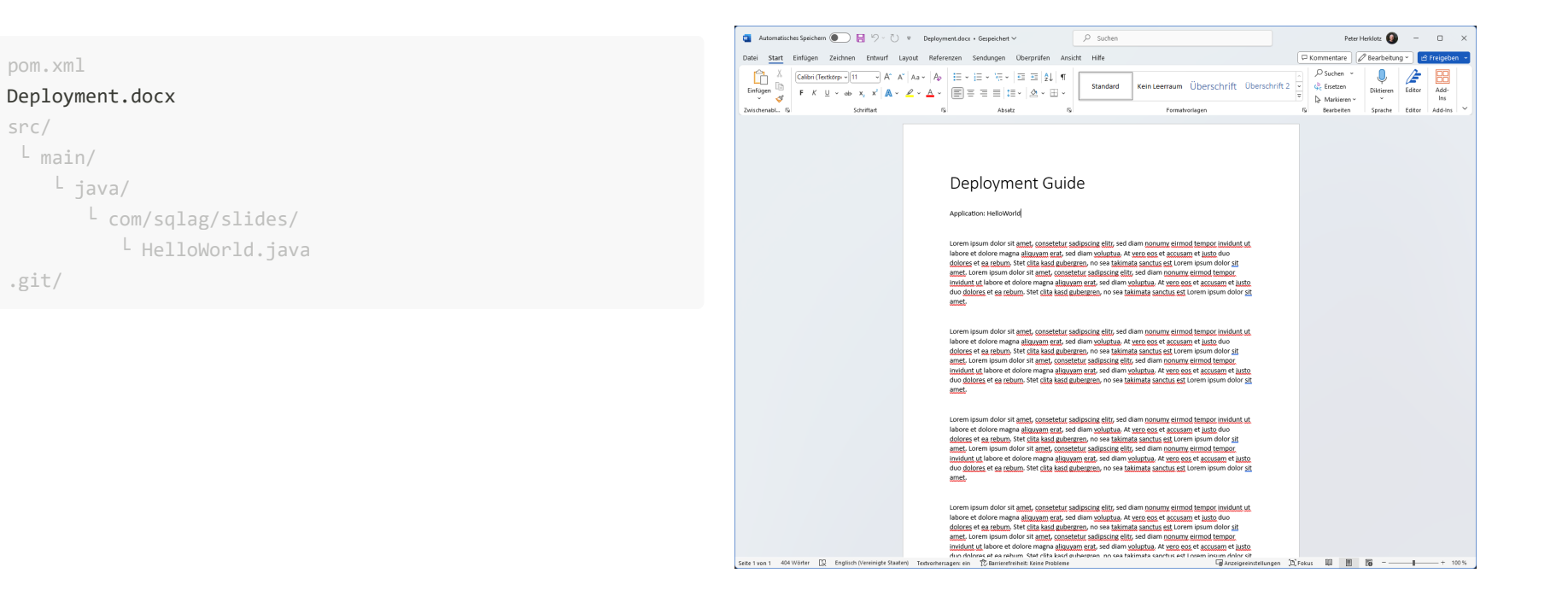

## Word file in version control system

### **W.** Benefits

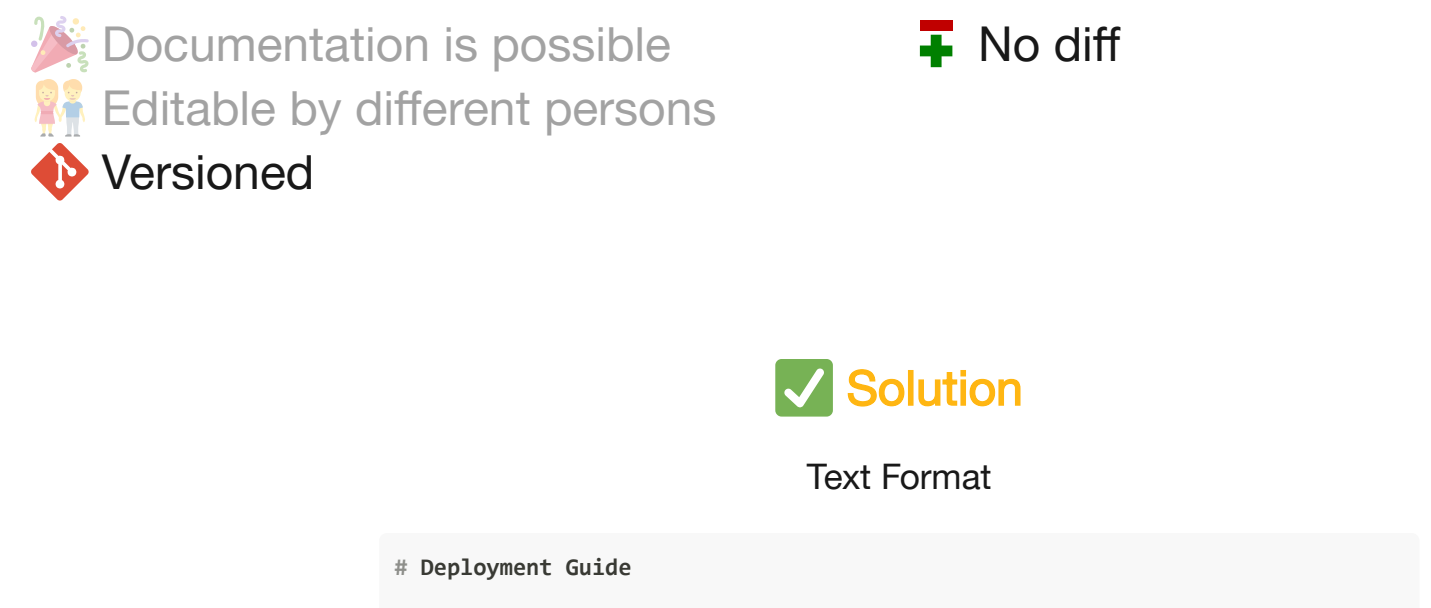

Problem

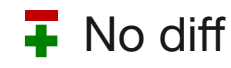

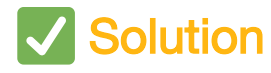

Text Format

Application: [HelloWorld](https://example.com/HelloWorld)

#### File structure

### Deployment.md

Deployment.md pom.xml src/<br>
L <sub>main/</sub><br>
L java/<br>
L com/sqlag/slides/<br>
L HelloWorld.java .git/

#### **# Deployment Guide**

| **Name** | **[HelloWorld](https://example.com/HelloWorld)** |

| --- | --- | | Language | Java

Table 1: Application information

## **Output** Deployment Guide

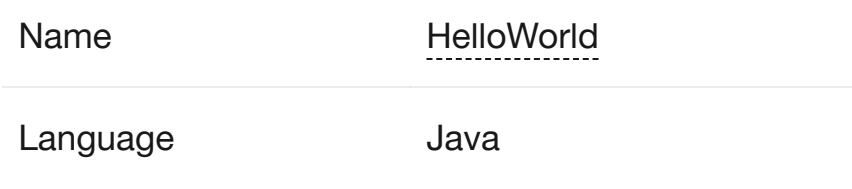

Table 1: Application information

## **Markdown**

### **W** Benefits

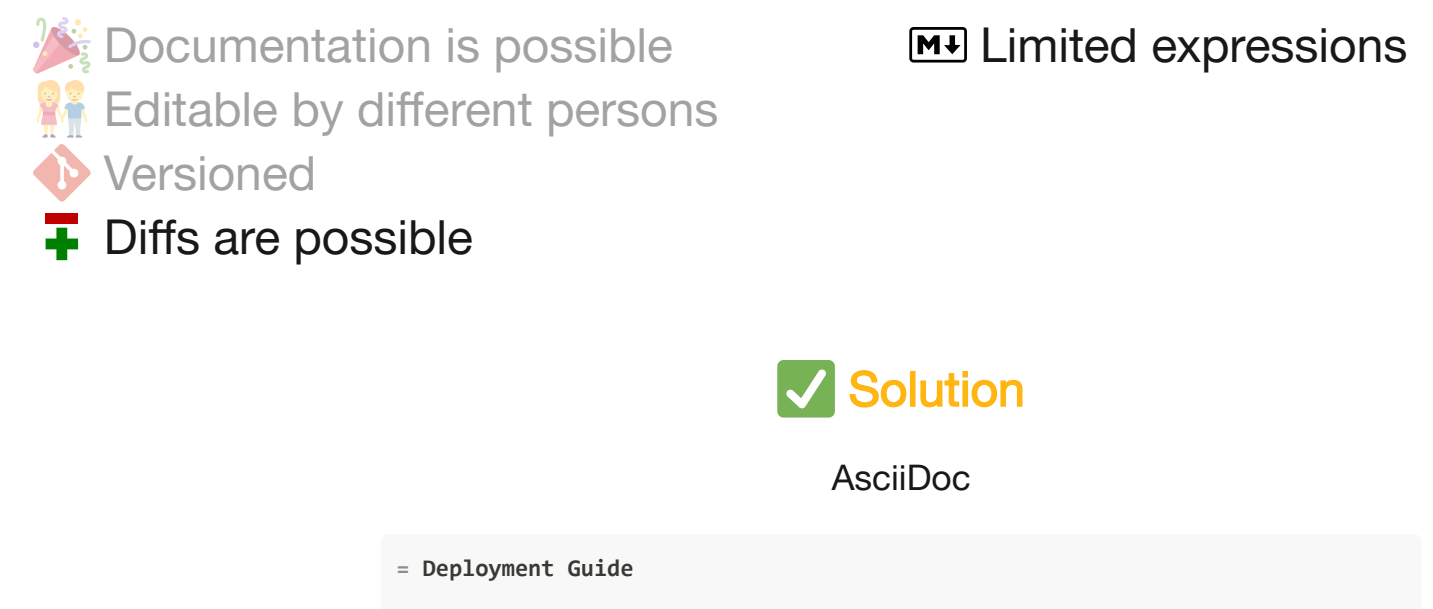

### Problem

**M+ Limited expressions** 

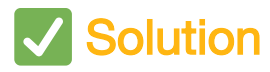

AsciiDoc

**= Deployment Guide**

Application: https://example.com/HelloWorld[HelloWorld]

## **Asciidoctor**

### **lu<sub>c</sub>** Benefits

 $\rightarrow$  More markup expressions Documentation is possible<br>Editable by different persons<br>Versioned<br>Diffs are possible<br>**More markup expressions** 

#### File structure - HelloX

pom.xml Deployment.adoc src/  $L$  main/  $L$  java/ └ com/sqlag/slides/ └ HelloX.java .git/

#### File structure - WorldSupplier

pom.xml src/  $L$  main/ ├ java/  $\sim$  com/sqlag/worldsupplier/ L WorldSupplier.java resources/ └ META-INF/services/  $L$  java.util.function.Supplier .git/

#### HelloX.java

}

```
package com.sqlag.slides;
```

```
import java.util.ServiceLoader;
import java.util.function.Supplier;
/**
 * ...
  */
public class HelloX {
     /**
      * ...
      */
     public static void main(String[] args) {
         var serviceLoader = ServiceLoader.load(Supplier.class);
         serviceLoader.forEach(
           sup -> System.out.println("Hello "+sup.get())
         );
 }
```
## **Asciidoctor**

### **W** Benefits

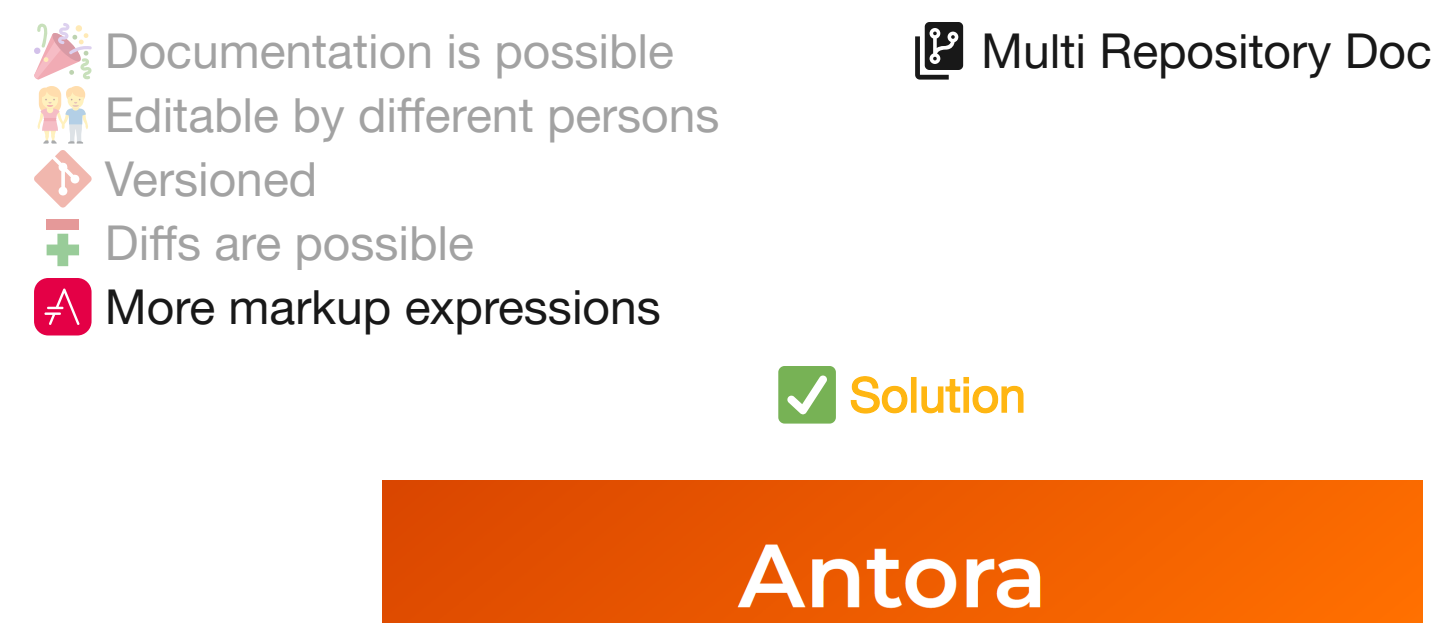

### **1** Problem

**P** Multi Repository Documentation

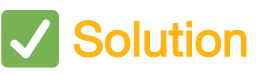

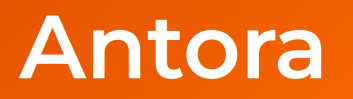

The multi-repository documentation site generator for tech writers who  $\heartsuit$ writing in AsciiDoc.

#### File structure - HelloX

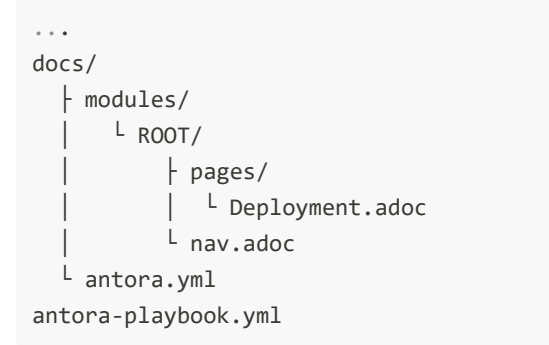

#### File structure - WorldSupplier

... docs/ modules/  $L$  ROOT/ pages/ │ │ └ Deployment.adoc  $\perp$  nav. adoc antora.yml

#### antora.yml

name: hellox title: Hello X version: **~** display\_version: "" start page: Deployment.adoc nav:

- modules/ROOT/nav.adoc

#### antora-playbook.yml

site: title: Hello X Documentation start page: hellox::Deployment.adoc content: sources:  $-$  url: . start\_path: docs branches: HEAD - url: https://url.to.git/world-supplier-repo start\_path: docs branches: main

## Antora

### **W.** Benefits

Documentation is possible<br>
Editable by different persons<br>
Versioned<br>
Diffs are possible<br>
More markup expressions<br> **Multi Repository Documentation**<br>
V Solution Ŧ. **P** Multi Repository Documentation

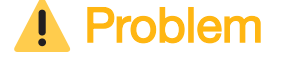

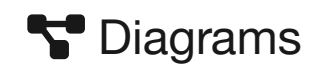

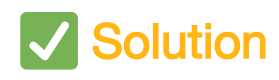

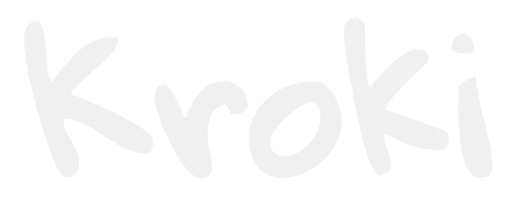

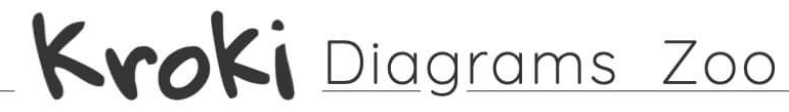

creates diagrams from textual descriptions by Yuzu tech

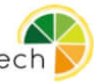

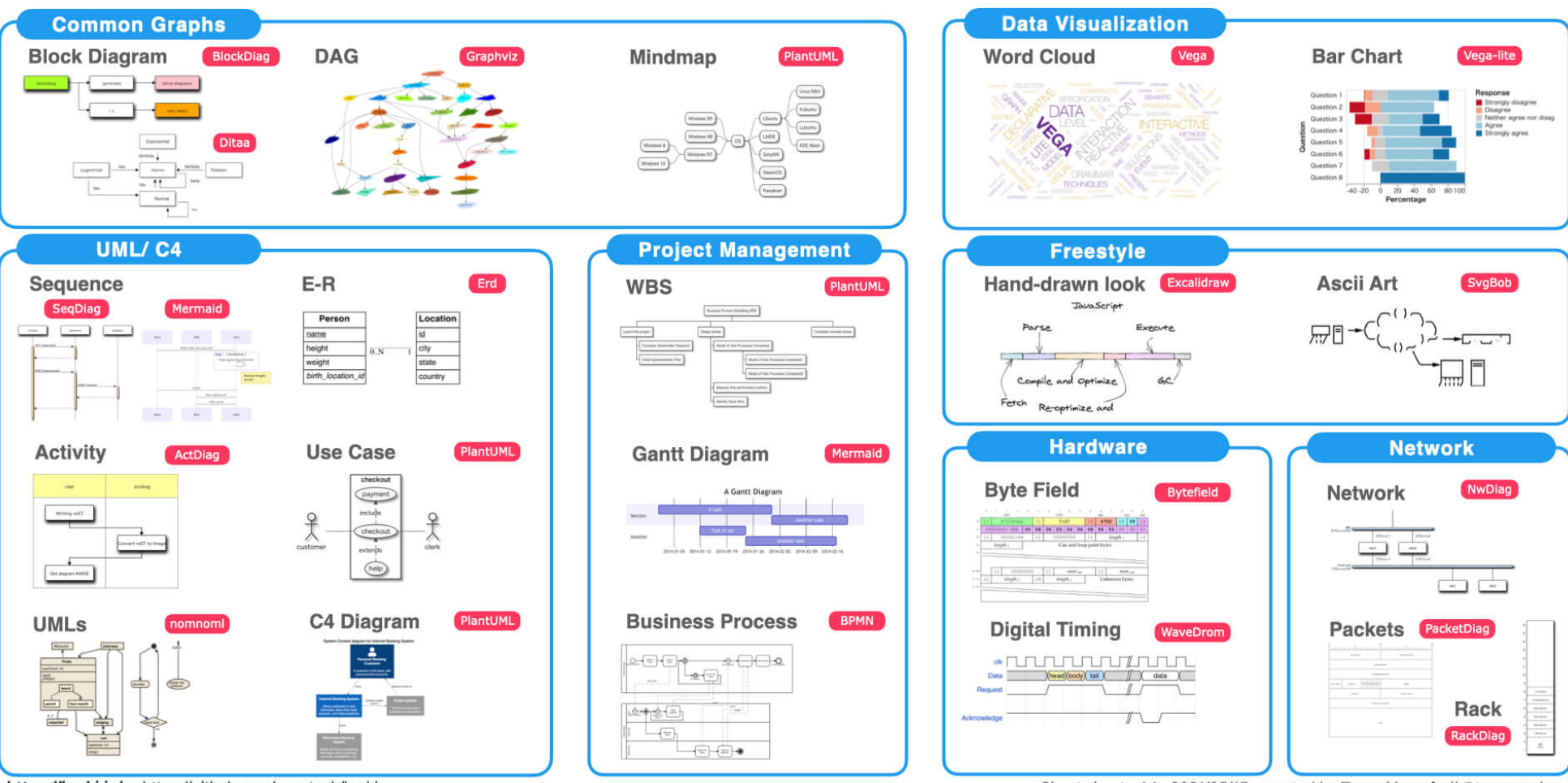

https://kroki.io/ · https://github.com/yuzutech/kroki

Cheat sheet v.1.1 · 2021/05/15 · created by Tomo Masuda // @tomo-makes

## Kroki

### **W.** Benefits

Documentation is possible<br>
Editorial Style Guide<br>
Editorial Style Guide<br>
More markup expressions<br>
Multi Repository Documentation<br>
Diagrams<br>
V Solution<br>
C Solution Ŧ. **S** Diagrams

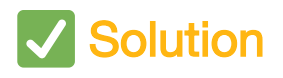

**1** Problem

**WED** Editorial Style Guide

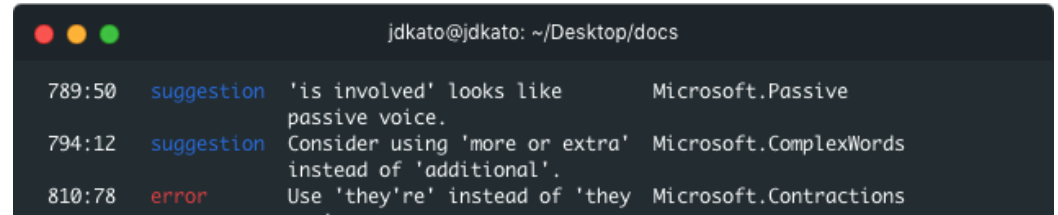

#### File structure

... .vale.ini styles/  $L$  Microsoft ├ ComplexWords.yml  $\mathsf{L}$  ...

#### .vale.ini

```
StylesPath = styles
MinAlertLevel = suggestion
Packages = Microsoft
[asciidoctor]
experimental = YES
attribute-missing = drop
[*]
BasedOnStyles = Vale, Microsoft
```
#### ComplexWords.yml

```
extends: substitution
message: "Consider using '%s' instead of '%s'."
link: https://docs.microsoft.com/en-us/style-guide/word-choice/us
ignorecase: true
level: suggestion
action:
  name: replace
swap:
   "approximate(?:ly)?": about
   abundance: plenty
   accelerate: speed up
   ...
```
## **Tooling**

- $\bullet$   $\rightarrow$  Documentation is possible
- Git
	- **W** Editable by different persons
	- Versioned
- AsciiDoc
	- $\bullet$   $\bullet$  Diffs are possible
	- $\bullet$   $\overline{\mathcal{A}}$  More markup expressions
- Antora
	- $\cdot$  | $\cdot$  Multi Repo. Doc.
- Kroki
	- CDiagrams as text
- Vale
	- **Editorial Style Guide**

## And what is with AI?

## Thank you!

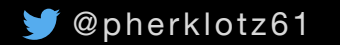

geter klotz61 @peter.herklotz@sql-ag.de and Peter Herklotz

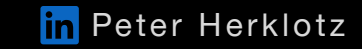